The SELECT command is used to indicate which information we need to obtain not how the information is to be processed. SQL is a non-procedural language.

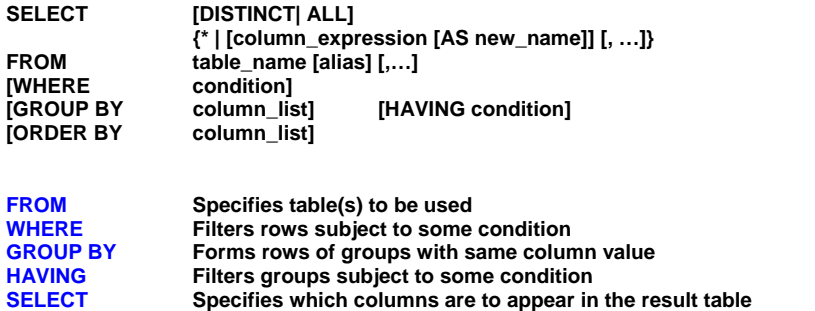

**ORDER BY Specifies the order of the rows in the table result** 

Order of the clauses cannot be changed Only SELECT and FROM are mandatory

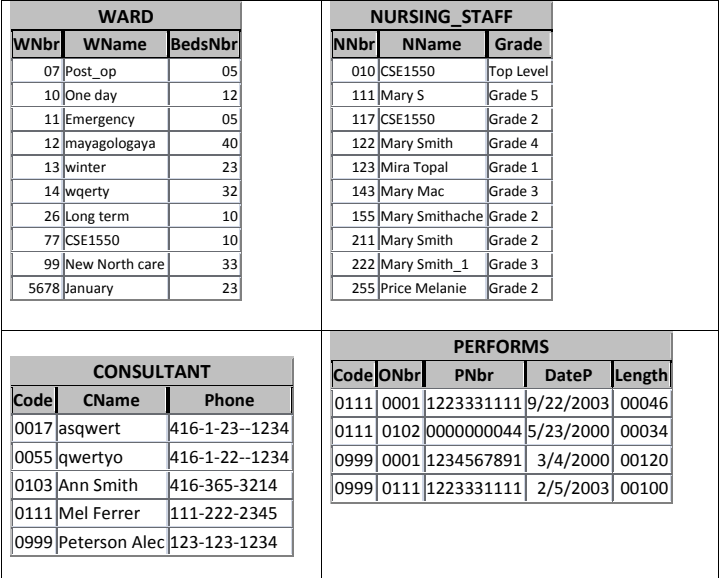

### **SELECT \* FROM** NURSING\_STAFF;

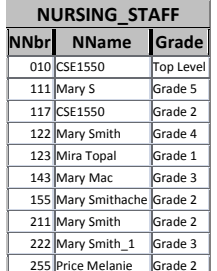

### **SELECT NNbr, NName FROM** NURSING\_STAFF;

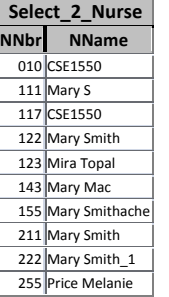

 $\sim$ 

#### **SELECT Grade FROM** NURSING\_STAFF;

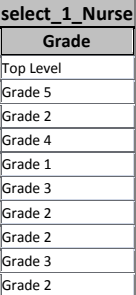

1

#### **SELECT DISTINCT Grade FROM** NURSING\_STAFF;

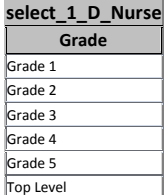

### **SELECT \* FROM NURSING\_STAFF WHERE Grade="Grade 2";**

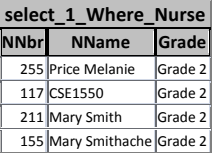

#### **SELECT \* FROM CONSULTANT, PERFORMS;**

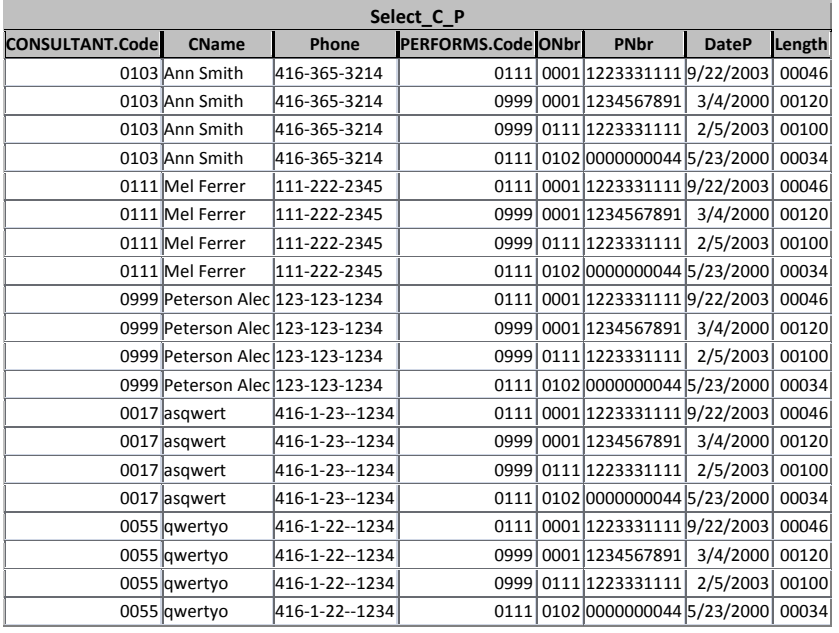

## **SELECT \* FROM CONSULTANT, PERFORMS WHERE CONSULTANT.CODE=PERFORMS.CODE;**

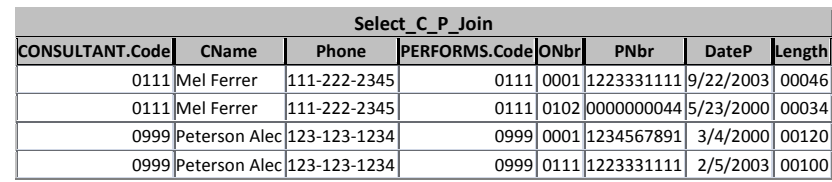

## **SELECT \* FROM CONSULTANT, PERFORMS INNER JOIN ON CONSULTANT.CODE=PERFORMS.CODE;**

# **SELECT CName, PNbr, DateP**

**FROM Consultant INNER JOIN Performs ON CONSULTANT.Code=Performs.Code;** 

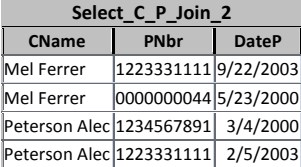

## **SELECT TOP 2 NName AS [Nurse Name] FROM Nursing\_Staff;**

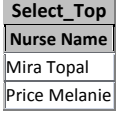

### **SELECT PName & " lives in --> " & Addr AS [Patient name --> patient address] FROM Patient;**

4

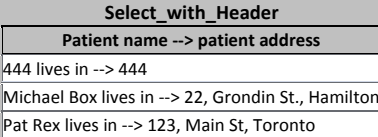

## **SELECT CNAME FROM CONSULTANT WHERE CNAME LIKE "\*E\*";**

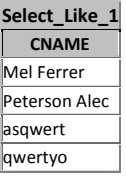

## **SELECT CNAME FROM CONSULTANT WHERE CNAME LIKE "?E\*";**

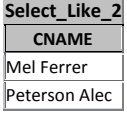

## **SELECT Code FROM Performs WHERE DateP>#1/22/2002#;**

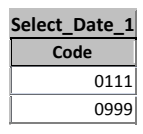

## **SELECT STATEMENT WITH SUBQUERIES**

A subselect can be used in WHERE and HAVING clauses of an outer SELECT, where it is called a

### **subquery** or **nested query**.

Subselects may appear also in INSERT, UPDATE and DELETE statements.

Rules:

- ORDER BY clause may not be used in a subquery (although it may be used in outermost SELECT)
- The subquery SELECT list must consist of a single column name or expression, except for sub queries that use EXISTS
- By default, column names refer to table name in the FROM clause of the subquery. Can refer to a table in FROM using an **alias**.
- When a subquery is one of the two operands in a comparison, subquery must appear on the right-hand side of the comparison.
- A subquery may not be used as an operand in an expression.

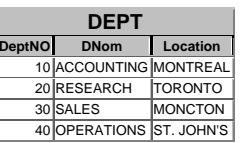

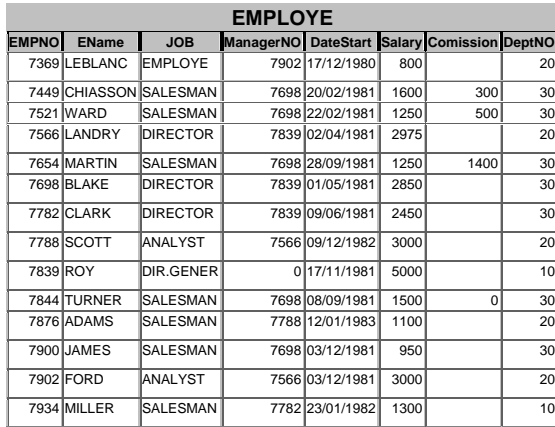

6

# **1. Sub-query having as response only one row (tuple).**

List all employees having the same JOB as Mr. Ward.

**SELECT ENAME, JOB FROM EMPLOYE WHERE JOB=(SELECT JOB FROM EMPLOYE WHERE ENAME="WARD");** 

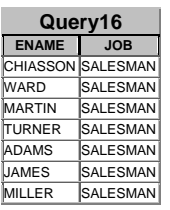

List all employees that work in the same department as Mr. Ward.

### **SELECT ENAME, JOB, DEPTNO FROM EMPLOYE WHERE DEPTNO=(SELECT DEPTNO FROM EMPLOYE WHERE ENAME="WARD");**

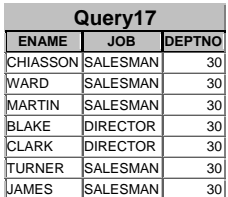

List all employees having the same JOB as Ward or a salary bigger than Clark.

## **SELECT ENAME, JOB, Salary**

**FROM EMPLOYE WHERE JOB=(SELECT JOB FROM EMPLOYE WHERE ENAME="WARD") OR SALARY > (SELECT SALARY FROM EMPLOYE WHERE ENAME="CLARK");**

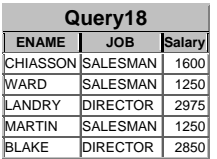

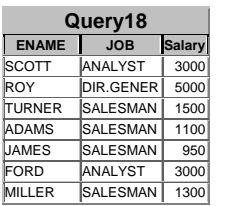

**2. Sub-query having as response one or many rows (tuples).** 

**SELECT CName FROM Consultant WHERE Code IN (Select code from Performs);** 

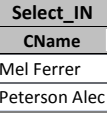

**SELECT CName FROM Consultant WHERE Code NOT IN (Select code from Performs);** 

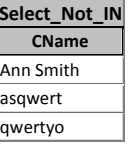

Find staff whose salary is larger than salary of every member of staff at department 10.

**SELECT ENAME, JOB, SALARY FROM EMPLOYE WHERE SALARY > ALL (SELECT SALARY FROM EMPLOYE WHERE DEPTNO =10);** 

8

#### **SELECT ENAME, JOB, SALARY, DEPTNO FROM EMPLOYE WHERE SALARY > ALL (SELECT SALARY FROM EMPLOYE WHERE DEPTNO =30); ?**

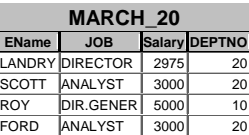

- **ANY** and **ALL** may be used with subqueries that produce a single column of values
- If subquery is preceded by **ALL**, condition will only be true if it is satisfied by all values produced by the subquery
- If subquery is preceded by **ANY**, the condition will be true if it is satisfied by any value produce by the subquery (at least one value produced by the subquery)
- If subquery is empty, **ALL** returns true, **ANY** returns false

Find staff (**ENAME, JOB, SALARY, DEPTNO)** whose salary is larger than salary of at least 1 member

of department 20.

### **SELECT ENAME, JOB, SALARY, DEPTNO FROM EMPLOYE**

**WHERE SALARY > ANY (SELECT SALARY FROM EMPLOYE WHERE DEPTNO =20);** 

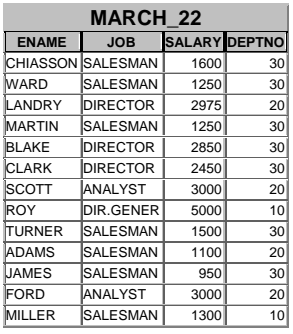

## **SELECT ENAME, JOB, SALARY, DEPTNO FROM EMPLOYE**

# **WHERE SALARY > ANY (SELECT SALARY FROM EMPLOYE WHERE DEPTNO =20) AND**

9

## **DEPTNO NOT IN (20);**

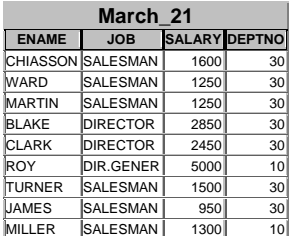